## **Logik in der Informatik**

Wintersemester 2023/2024

# **Übungsblatt 10**

**Abgabe:** *bis 15. Januar 2024, 13.<sup>00</sup> Uhr*

### **Aufgabe 1: (Moodle-Quiz)**

Absolvieren Sie das Quiz 10 auf der Moodle-Plattform.

**(a)** Sei *σ* eine beliebige Signatur. Zeigen Sie, dass es Formeln *φ, ψ* ∈ FO[*σ*] gibt, für die gilt:

 $(\varphi \wedge \forall x \psi) \not\equiv \forall x (\varphi \wedge \psi)$ 

- (b) Katzen äußern sich bekanntlich mit Hilfe der Laute "M", "I" und "U". Die *Katzensprache K* ist eine Menge von Worten über dem Alphabet *A* := {*M, I, U*}, die durch die folgenden Regeln rekursiv definiert ist:
	- *Basisregel:* (B)  $MI \in K$ . *Rekursive Regeln:* Für alle  $v \in A^*$  und alle  $w \in A^*$  gilt: (R1) Ist  $vI \in K$ , so ist auch  $vIU \in K$ . (R2) Ist  $Mv \in K$ , so ist auch  $Mvv \in K$ . (R3) Ist  $vIIIw \in K$ , so ist auch  $vUw \in K$ . (R4) Ist  $vUUw \in K$ , so ist auch  $vw \in K$ .
		- **(i)** Geben Sie für jedes der folgenden Worte aus *A*<sup>∗</sup> an, ob es zur Menge *K* gehört oder nicht. Begründen Sie jeweils Ihre Antwort!

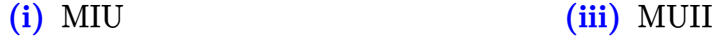

- **(ii)** UMII **(iv)** MU
- **(ii)** Beweisen Sie mit einer Induktion über den Aufbau der Menge *K*, dass für jedes Wort *w* ∈ *K* gilt: Die Anzahl |*w*|*<sup>I</sup>* der Vorkommen des Lauts *I* in *w* ist *nicht* durch 3 teilbar (d.h. es gibt eine Zahl  $k \in \mathbb{N}$ , so dass gilt:  $|w|_I = 3k+1$  oder  $|w|_I = 3k+2$ ).
- (iii) Kann eine Katze "MUUU" machen? D.h., ist  $MUUU \in K$ ?
- **(iv)** Geben Sie einen Kalkül K über der Menge *A*<sup>∗</sup> an, welcher die Sprache *K* definiert, d.h. insbesondere gilt:  $abl_{\mathfrak{K}} = K$ .

**Aufgabe 2: (Präsenzaufgabe)**

**(a)** Welche der folgenden beiden Aussagen ist für jede Signatur *σ* und alle FO[*σ*]-Formeln *φ* und *ψ* korrekt, welche nicht? Beweisen Sie, dass ihre Antworten korrekt sind.

(i) 
$$
\exists x \forall y \varphi \models \forall y \exists x \varphi
$$
 (ii)  $\forall y \exists x \varphi \models \exists x \forall y \varphi$ 

**(b)** Sei *σ* = {*E*} die Signatur mit dem 2-stelligen Relationssymbol *E*. Betrachten Sie die FO[*σ*]-Formel

$$
\varphi(x,z) \ := \ \exists y \left( E(z,y) \to \left( \forall y \, E(x,y) \ \wedge \ \neg \exists x \, E(x,y) \right) \right)
$$

- **(i)** Berechnen Sie eine zu *φ* äquivalente FO[*σ*]-Formel in Negationsnormalform.
- **(ii)** Berechnen Sie eine zu *φ* äquivalente FO[*σ*]-Formel in Pränex-Normalform.

Gehen Sie hierbei ähnlich wie in Beispiel 3.70 vor. Machen Sie pro Zwischenschritt nur eine Umformung und kommentieren Sie Ihre Zwischenschritte.

**(c)** Beweisen Sie Satz 3.67 aus der Vorlesung, das heißt zeigen Sie:

Jede FO[*σ*]-Formel *φ* ist äquivalent zu einer Formel in NNF.

**(d)** Nutzen Sie zur Lösung dieser Aufgabe die Methode der logischen Reduktion (ähnlich wie im Beweis von Satz 3.58). Sei *E* ein 2-stelliges Relationssymbol und sei 2-COL die Klasse aller gerichteten, zweifärbbaren Graphen, d.h. aller {*E*}-Strukturen A = (*A, E*<sup>A</sup>) für die gilt:

Es gibt eine Funktion  $f : A \to \{rot, blau\}$ , sodass für jede Kante  $(a, b)$  in  $E^{\mathcal{A}}$  gilt:  $f(a) \neq f(b)$ .

Zeigen Sie mittels **logischer Reduktion**, dass die Klasse 2-COL *nicht* FO*-definierbar* ist.

## **Aufgabe 4: (20 Punkte)**

Lesen Sie Kapitel 12 aus dem Buch "Learn Prolog Now!".

*Achtung: Die Bearbeitung der Aufgabe ist unter Beachtung der bekannten Abgabehinweise über Moodle abzugeben! Analog zu früheren Blättern finden Sie die benötigten Dateien auf der Seite zur Prolog-Übung.*

- **(a)** Machen Sie sich mit den Prolog-Modulen al\_def, al\_literals und al\_nf vertraut, welche Sie auf der Seite zur Prolog-Übung finden können. Laden Sie diese Prolog-Module in ein Verzeichnis Ihrer Wahl.
- **(b)** Erstellen Sie (im selben Verzeichnis) in einer Datei blatt10.pl ein Modul mit dem Namen pure literal, das die Prädikate knf shell/0 und pure literal/2 exportiert.
- **(c)** Importieren Sie im Modul pure\_literal genau die Prädikate aus den Modulen al\_def, al\_literals und al\_nf, die Sie zum Lösen der folgenden beiden Teilaufgaben benötigen.
- **(d)** Wir kodieren Klauselmengen wie auf Blatt 9 als Listen von Listen von Literalen. Implementieren Sie das Prädikat knf\_shell/0, so dass eine Anfrage

?- knf\_shell.

eine Eingabeaufforderung zur Konstruktion von Klauselmengen aus aussagenlogischen Formeln startet. D.h., wenn über die Tastatur eine aussagenlogische Formel als Prolog-Term eingegeben wird, dann soll nach Ende der Eingabe (durch. und die Taste "Enter") eine zu der Formel äquivalente Klauselmenge ausgegeben werden. Dies soll so lange wiederholt

werden, bis statt einer aussagenlogischen Formel das Atom bye (wieder gefolgt durch . und die Taste "Enter") eingegeben wird.

*Hinweise:* Definieren Sie sich gegebenenfalls geeignete Hilfsprädikate. Verwenden Sie für die Eingabe das Prädikat read/1 und für die Ausgabe das Prädikat write/1. Beide Prädikate sind in SWI-Prolog vordefiniert. Sie müssen sich nicht um die Behandlung von Eingabefehlern kümmern.

**(e)** *Zur Erinnerung: Pure Literal Rule*

Literale  $\lambda$ , deren Negat  $\overline{\lambda}$  nirgendwo in der Klauselmenge auftaucht, können auf 1 gesetzt werden. Alle Klauseln, die ein solches Literal enthalten, sind dann wahr und können gestrichen werden. Wiederhole dies, so lange es Literale gibt, deren Negat nirgendwo in der Klauselmenge auftaucht.

Implementieren Sie ein Prädikat pure\_literal/2, so dass eine Anfrage von der Form

```
?- pure_literal(KM, KM2).
```
auf die Klauselmenge KM die *Pure Literal Rule* des DPLL-Algorithmus solange anwendet, wie es Literale gibt, deren Negat nirgendwo in der Klauselmenge auftaucht und die entstehende Klauselmenge in KM2 zurückgibt. Beispielsweise sollte die Anfrage

```
?- pure literal([[~x1, x2, ~x5], [x1, x2, ~x4, x7], [x3, ~x5, x7],
      [x3, -x4, -x5], [x5, x4, -x8], [x1, x3, x5, x7],[-x7, x8]], KM2).
```
zu der Antwort

 $KM2 = []$ .

führen.

*Hinweise:* Definieren Sie geeignete Hilfsprädikate. *Beispielsweise* bietet es sich an, Prädikate is literal/2 und is pure literal/2 einzuführen, so dass das Ziel is literal(L, KM) für jedes in der Klauselmenge KM vorkommende Literal L erfüllt ist, und so dass das Ziel is\_pure\_literal(L, KM) für jedes in der Klauselmenge KM vorkommende Literal L erfüllt ist, dessen Negat nicht in KM vorkommt.